# Rattrapage S3 – Corrigé Architecture des ordinateurs

**Durée : 45 min**

#### **Répondre exclusivement sur le document réponse.**

# **Exercice 1 (3 points)**

Remplir le tableau présent sur le [document réponse.](#page-4-0) Donnez le nouveau contenu des registres (sauf le **PC**) et/ou de la mémoire modifiés par les instructions. **Vous utiliserez la représentation hexadécimale**. **La mémoire et les registres sont réinitialisés à chaque nouvelle instruction.**

Valeurs initiales : D0 = \$0001FFFF A0 = \$00005000 PC = \$00006000  $D1 = $10000002$   $A1 = $00005008$ D2 = \$FFFFFFFE A2 = \$00005010 \$005000 54 AF 18 B9 E7 21 48 C0 \$005008 C9 10 11 C8 D4 36 1F 88 \$005010 13 79 01 80 42 1A 2D 49

# **Exercice 2 (2 points)**

Remplissez le tableau présent sur le [document réponse.](#page-4-2) Donnez le résultat des additions ainsi que le contenu des bits **N**, **Z**, **V** et **C** du registre d'état.

# **Exercice 3 (3 points)**

Soit le programme ci-dessous :

```
Main move.l #$00BB00BB,d7
next1 moveq.l #1,d1
          tst.b d7
          bmi next2
          moveq.l #2,d1
next2 clr.l d2
          move.l #$FFFFFFFF,d0
loop2 addq.l #1,d2
          subq.b #1,d0
          bne loop2
next3 clr.l d3
          move.w #$9999,d0
loop3 addq.l #1,d3
          dbra d0,loop3 ; DBRA = DBF
quit illegal
```
Complétez le tableau présent sur le [document réponse.](#page-4-1)

### **Exercice 4 (2 points)**

Réalisez le sous-programme **IsCharError** qui détermine si une chaîne non nulle ne contient que des chiffres. Une chaîne de caractères se termine par un caractère nul. À l'exception des registres de sortie, aucun registre de donnée ou d'adresse ne devra être modifié en sortie de ce sous-programme.

- Entrée : **A0.L** pointe sur le premier caractère d'une chaîne non nulle (c'est-à-dire qui contient au moins un caractère différent du caractère nul).
- Sortie : **D0.L** renvoie *true* (1) si la chaîne contient au moins un caractère qui n'est pas un chiffre. **D0.L** renvoie *false* (0) si la chaîne ne contient que des chiffres.

#### **Indications :**

- Si au moins un caractère est inférieur au caractère '0', il faut renvoyer *true* (**D0.L** = 1).
- Si au moins un caractère est supérieur au caractère '9', il faut renvoyer *true* (**D0.L** = 1).

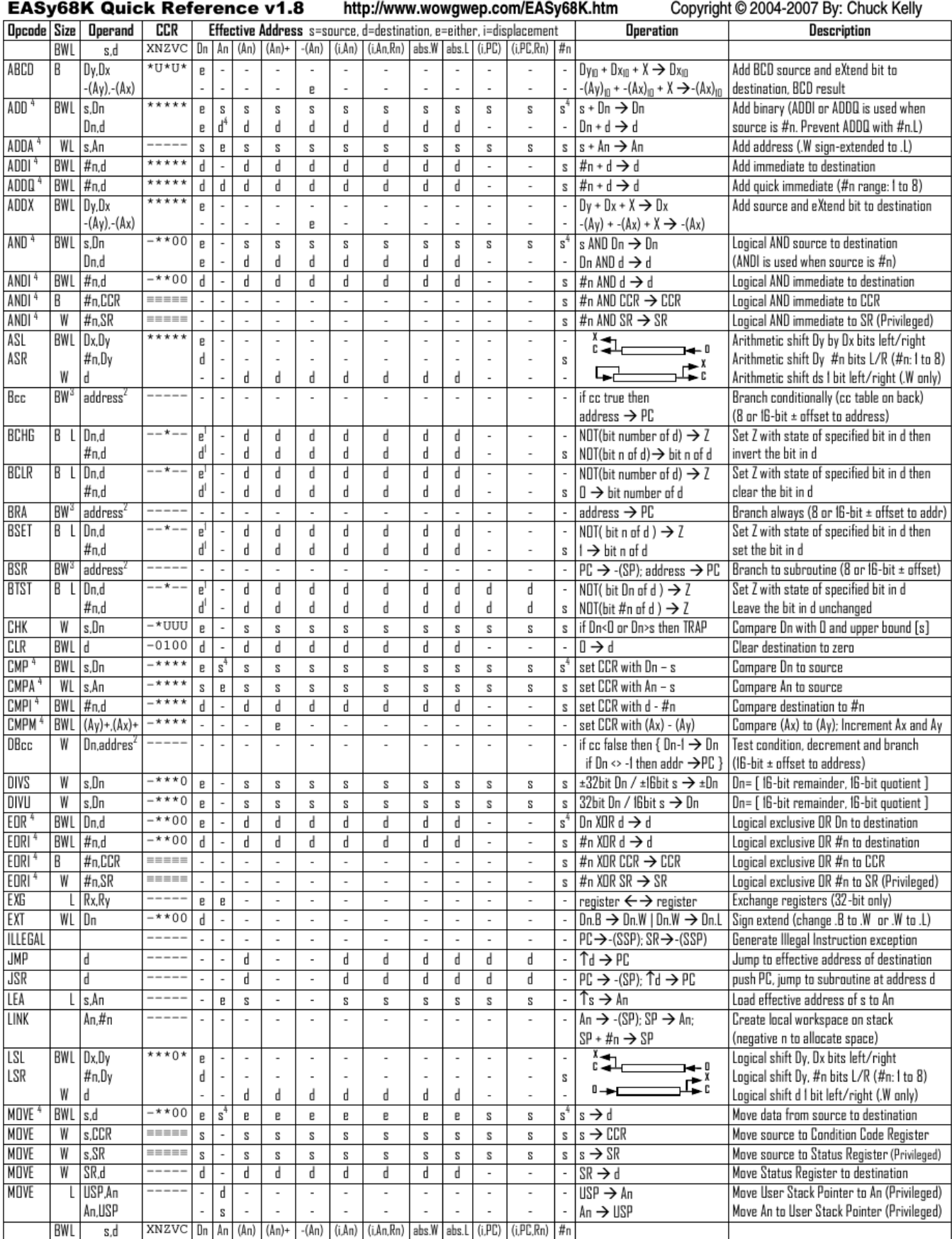

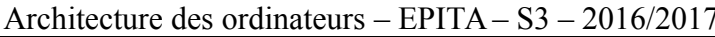

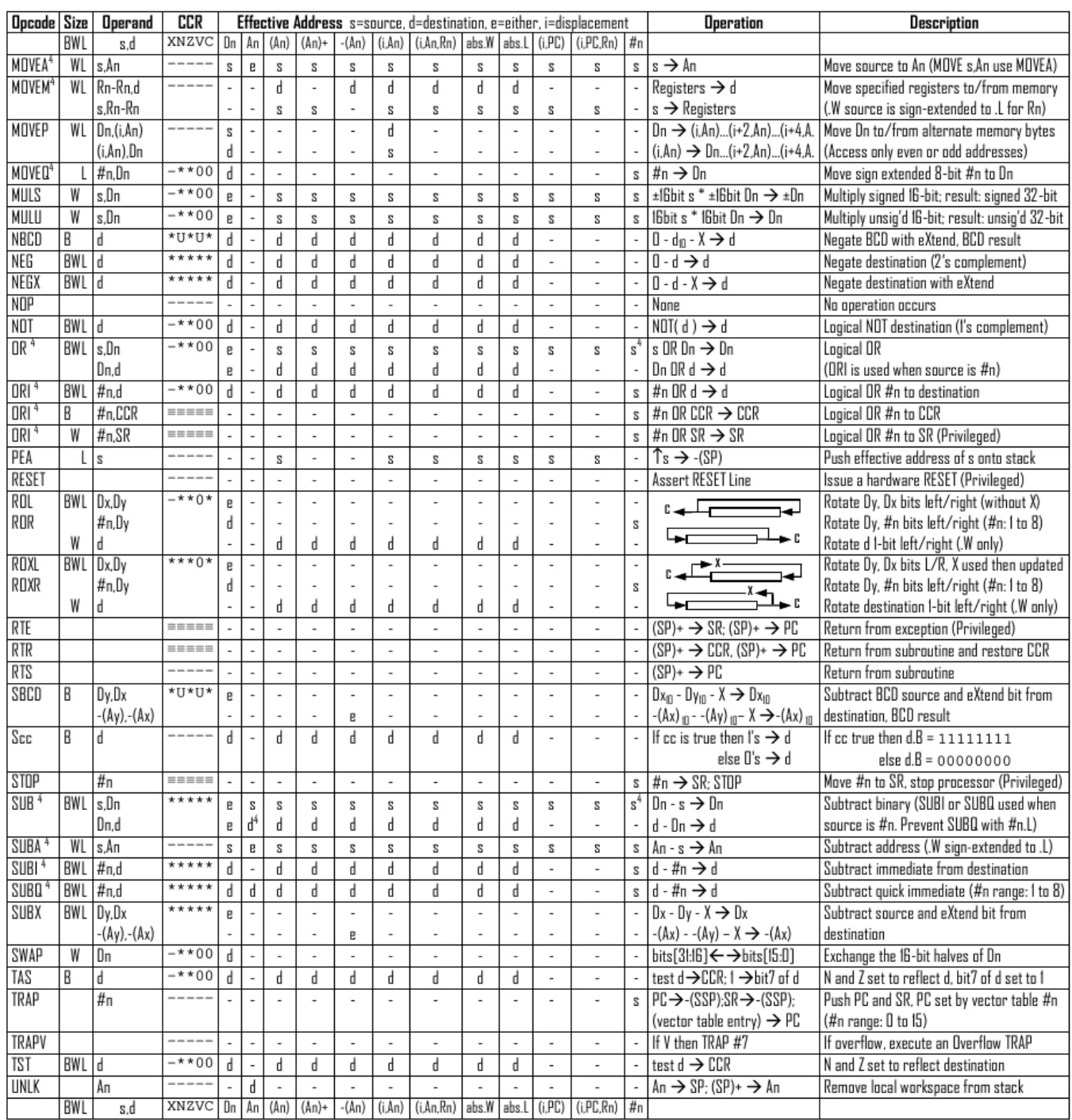

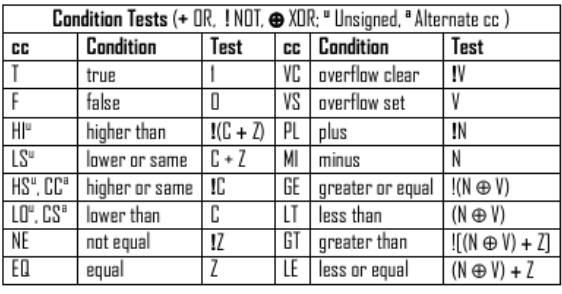

Revised by Peter Csaszar, Lawrence Tech University - 2004-2006

- An Address register (16/32-bit, n=0-7)
- Dn Data register (8/16/32-bit, n=0-7)
- Rn any data or address register
- s Source, d Destination
- Either source or destination  $\mathbf{e}$
- #n Immediate data, i Displacement
- **BCD** Binary Coded Decimal
- <sup>1</sup> Effective address
- Long only; all others are byte only  $\boldsymbol{2}$
- $_{3}$ 
	- Branch sizes: .B or .S -128 to +127 bytes, .W or .L -32768 to +32767 bytes
	- Assembler automatically uses A, I, Q or M form if possible. Use #n.L to prevent Quick optimization

Distributed under the GNU general public use license.

Rattrapage S3 - Corrigé - Annexes

- SSP Supervisor Stack Pointer (32-bit)
- USP User Stack Pointer (32-bit)
- SP Active Stack Pointer (same as A7)
- PC Program Counter (24-bit)
- SR Status Register (16-bit)
- CCR Condition Code Register (lower 8-bits of SR)
- N negative, Z zero, V overflow, C carry, X extend
- $*$  set according to operation's result.  $=$  set directly
- not affected, O cleared, 1 set, U undefined
- Assembler calculates offset
- 4

Nom : .................................................... Prénom : .............................................. Classe : ...........................

# **DOCUMENT RÉPONSE À RENDRE**

#### **Exercice 1**

<span id="page-4-0"></span>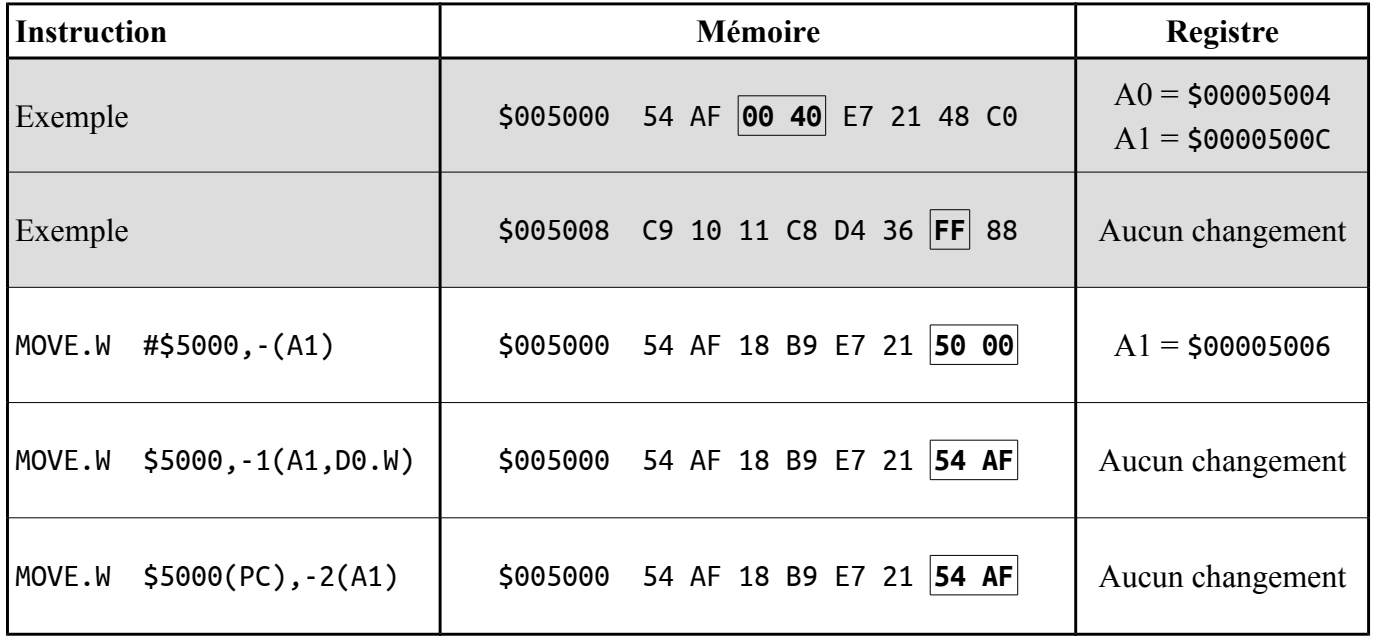

#### **Exercice 2**

<span id="page-4-2"></span>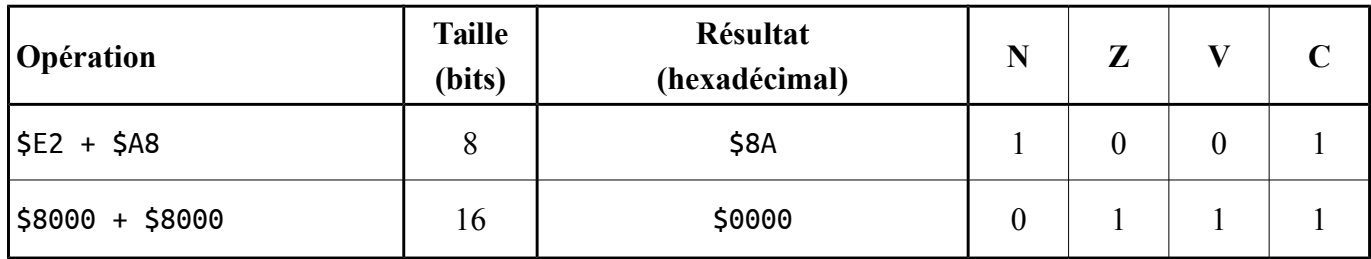

#### **Exercice 3**

<span id="page-4-1"></span>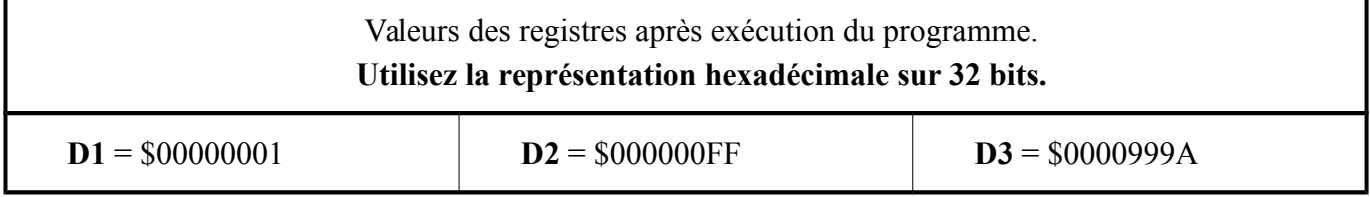

# **Exercice 4**

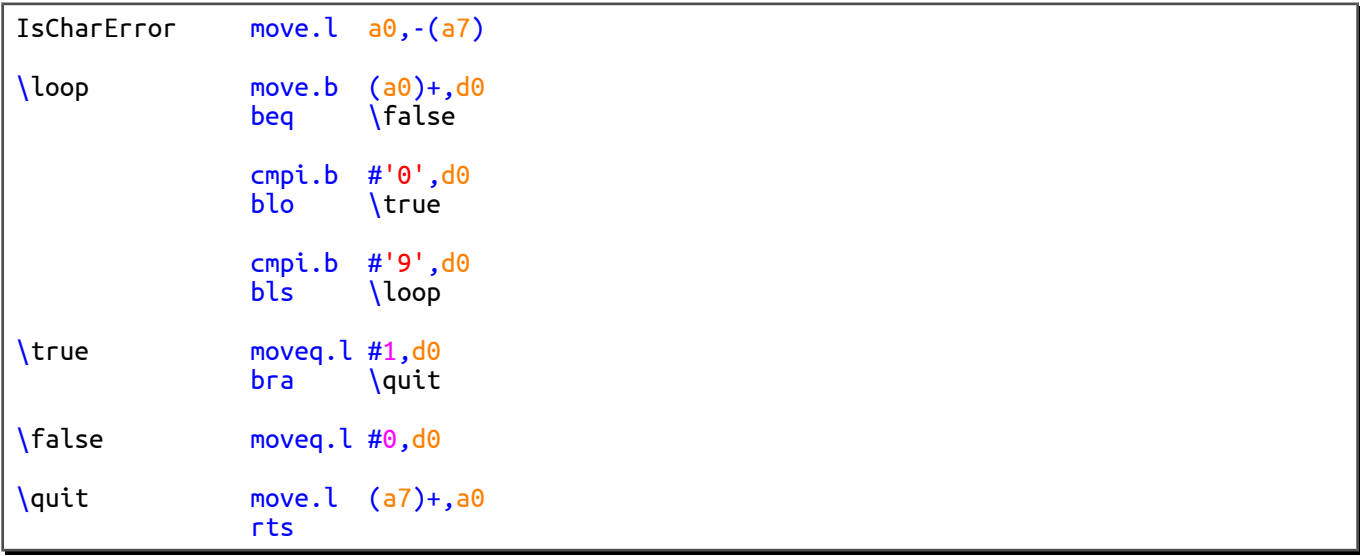